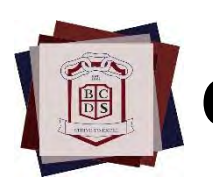

**Continuous Assessment 2022**

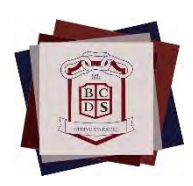

## **Purpose**

- Assist students by providing feedback (assessment for learning)
- Support all parents in accessing students' assessment pieces
- Enable parents to support students in their learning
- Enable teachers to work with parents to enhance student learning
- Provide accountability for students in submitting tasks by due dates
- Provide more timely feedback and increase the value of comments on assessment pieces
- Replace the written assessments, including grades and descriptive comments

## **Consistency**

- Each 7-12 subject teacher will upload 4-6 tasks per semester or 2-3 per term. (practical subjects may have less tasks than theory-based subjects)
- SACE subjects will have individual learning requirements as outlined by the SACE Board
- Uploaded tasks and accompanying feedback can be formative or summative as required
- Feedback from teachers to students can be provided through comments, grades, rubrics and/or images.
- Feedback will be written to the student
- o If you have any concerns about your child's subject-specific feedback and grades for individual tasks, please contact your child's teacher directly.
- o If you have concerns regarding the quality and quantity of the feedback provided, please raise your concerns with the teacher and/or a member of the Leadership team.
- o If you have problems with accessing and logging in to Continuous Assessment, please contact the school.
- o If you are having trouble with the app (Sentral for Parents), please try the web version at https://booleroocds.sentral.com.au/portal2/#!/login

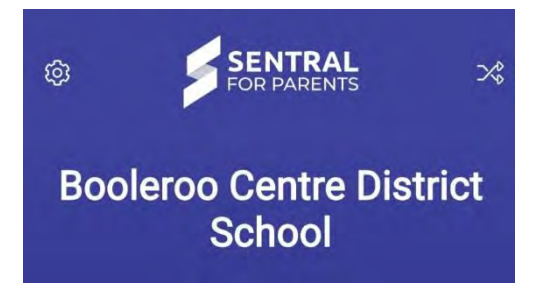

## **ACCESSING CONTINUOUS ASSESSMENT THROUGH THE SENTRAL APP**

**There may be some variation in the order of processes and icons depending on how many children you have and what version you are using.**

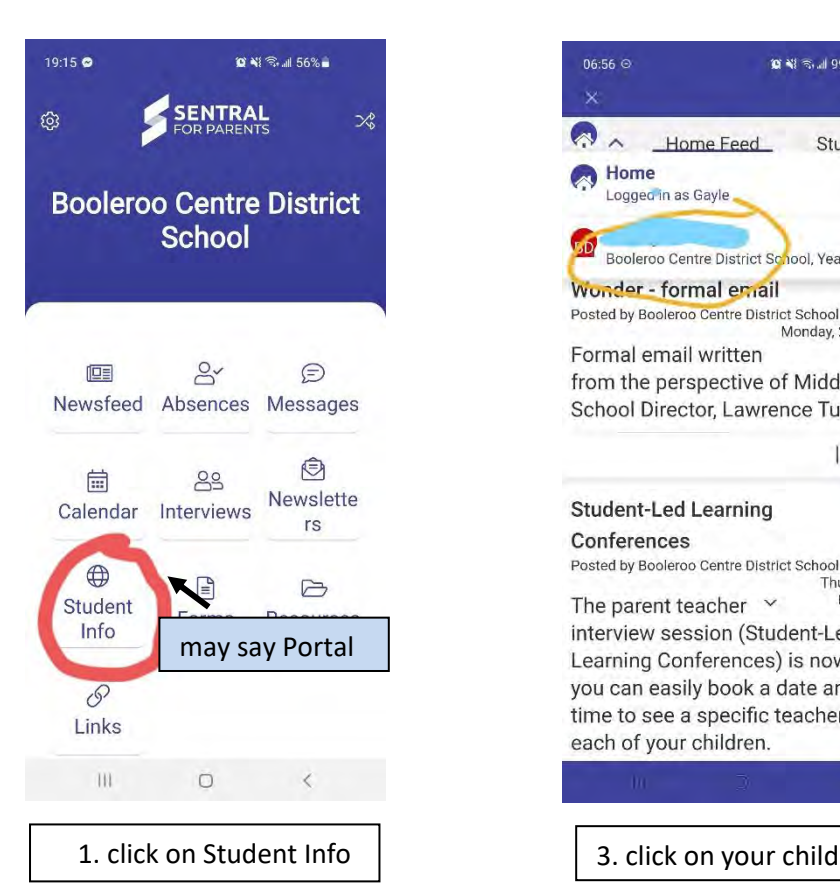

## 06:56 C **京都会開99%**  $\epsilon >$ Home Feed Student hee-Summary **Continuous Assessment:** Wonder - formal email Posted by Booleroo Centre District School Monday, 22nd March Formal email written from the perspective of Middle School Director, Lawrence Tushman. | Archive **Student-Led Learning** Conferences Posted by Booleroo Centre District School Thursday, 18th<br>March 2021 The parent teacher  $\sim$ interview session (Student-Led Learning Conferences) is now open, you can easily book a date and a time to see a specific teacher for each of your children. 2. click on the home icon

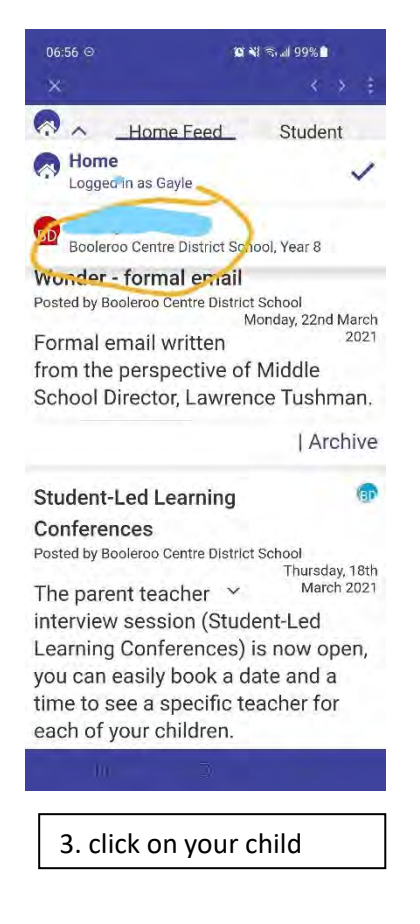

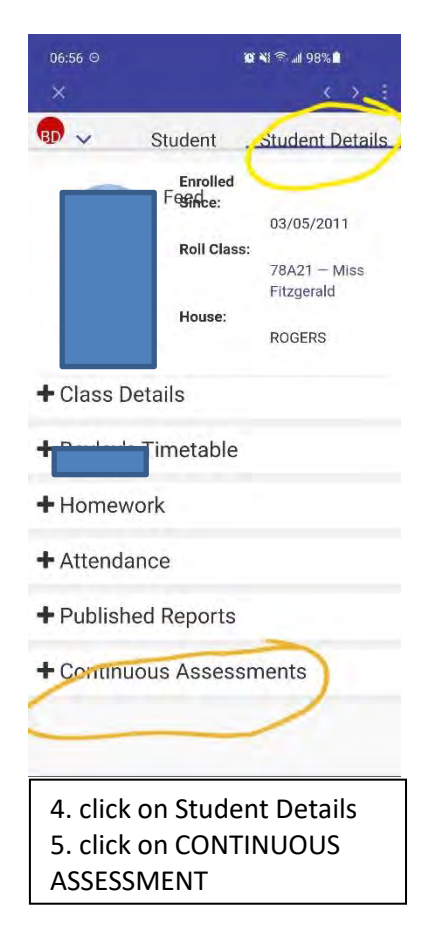

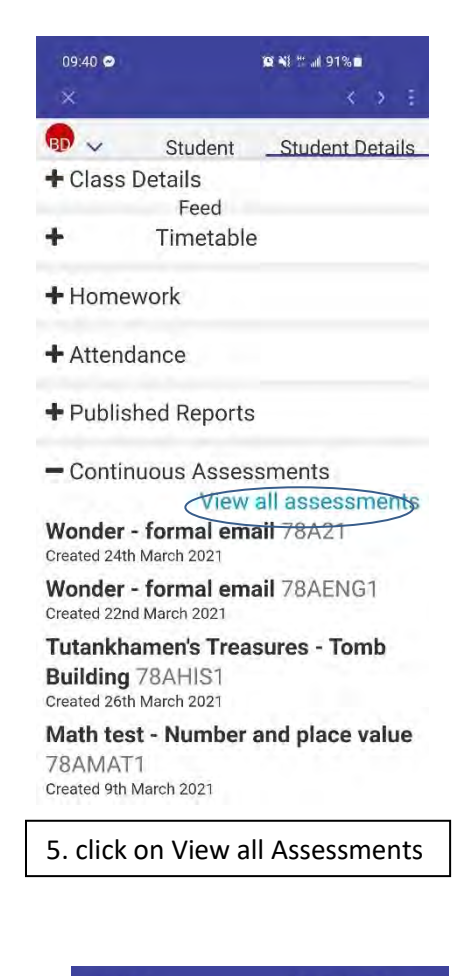

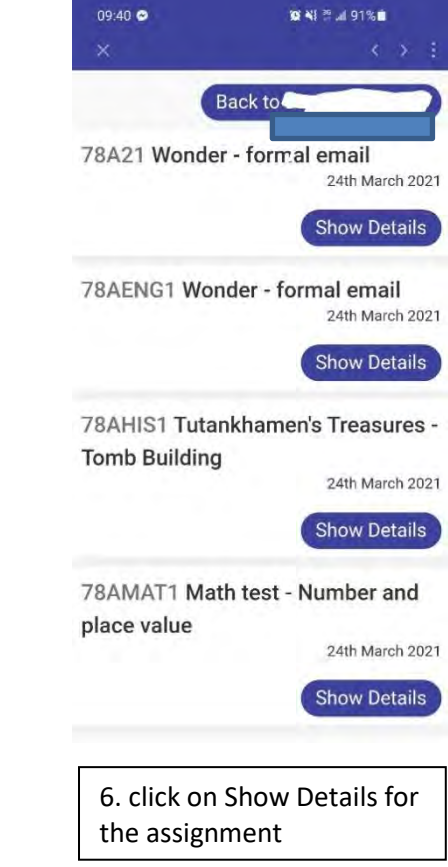